# TypeError at /

# cannot concatenate 'str' and 'NoneType' objects

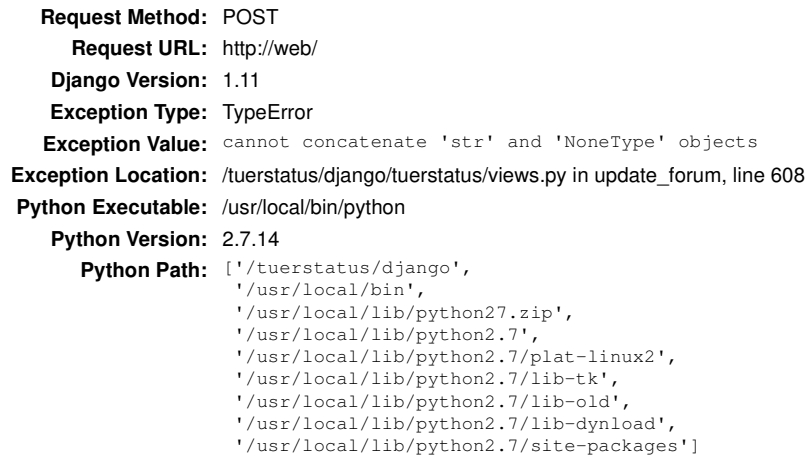

**Server time:** Fr, 29 Jun 2018 20:28:23 +0200

## **Traceback Switch to copy-and-paste view**

/usr/local/lib/python2.7/site-packages/django/core/handlers/exception.py in inner

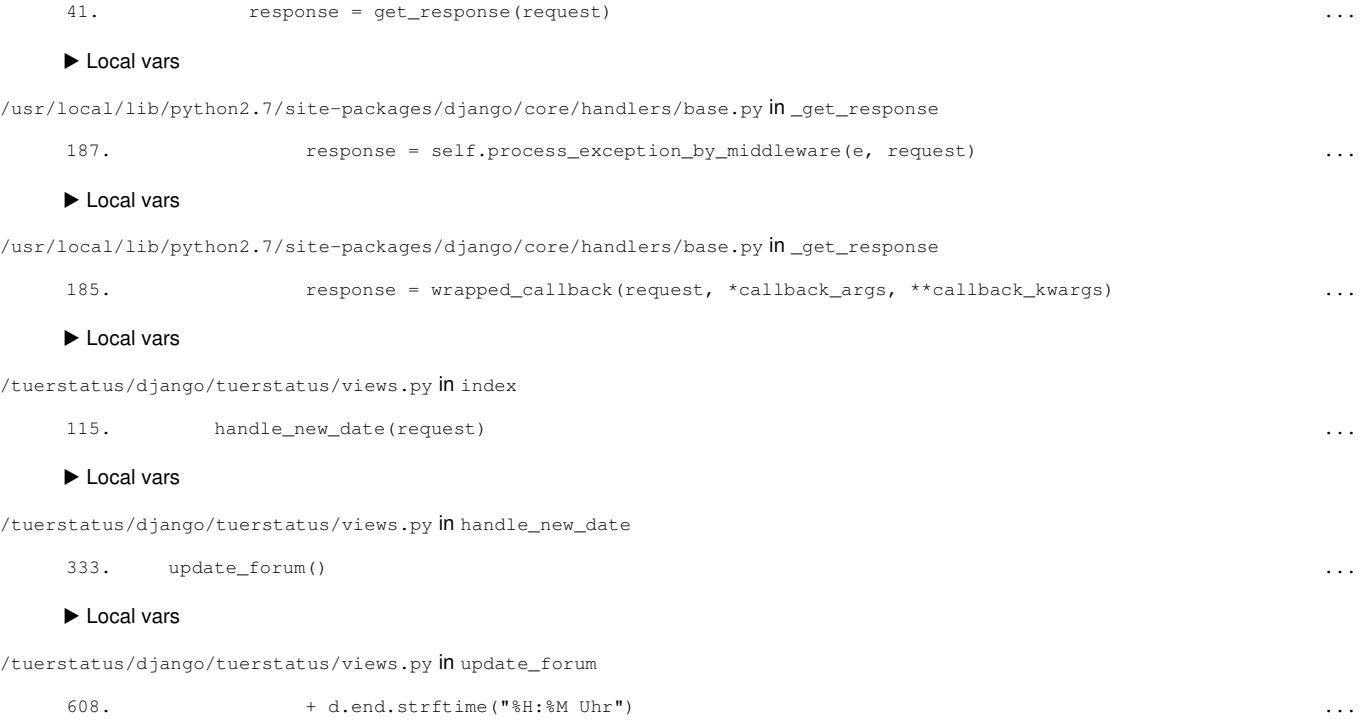

▶ Local vars

# **Request information**

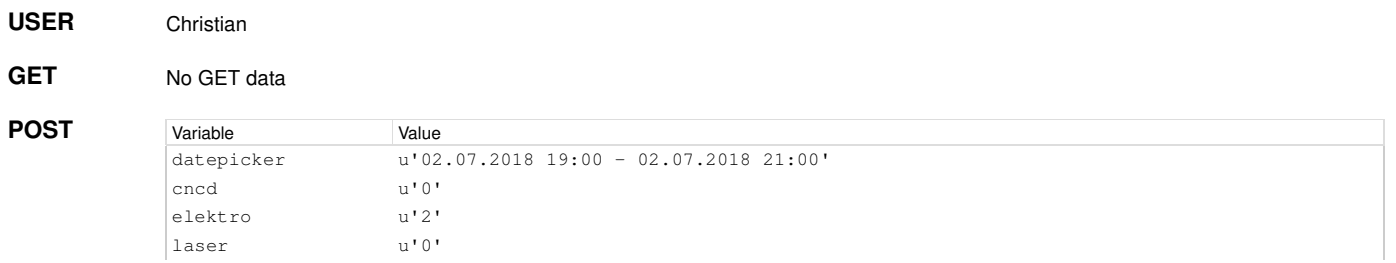

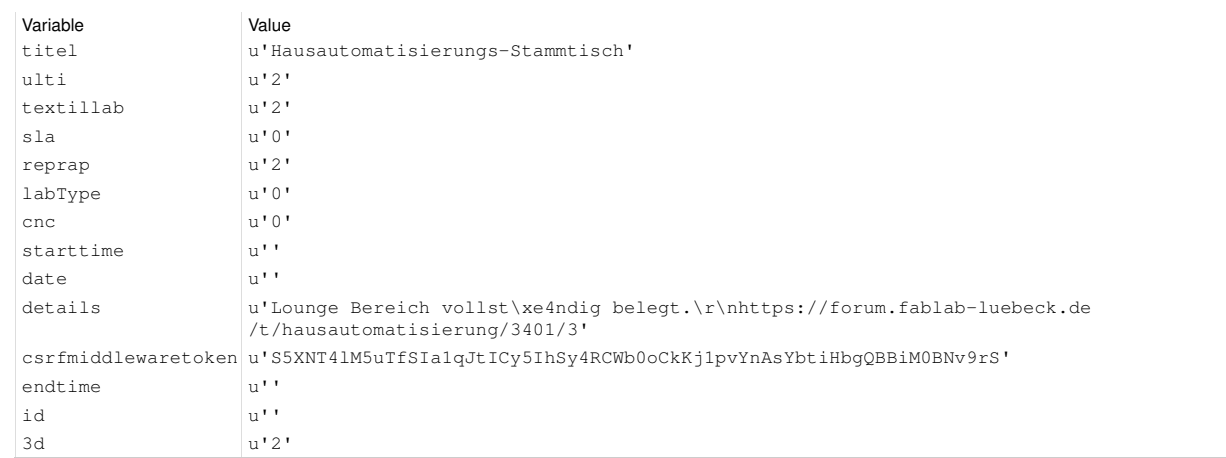

#### No FILES data **FILES**

**COOKIES**

### Variable Value

csrftoken 'IqLC7BvNuQqim62QbJHRlbSTCKAl9yEVQJq9YQbqUkUDWm3i3Hppzeot7SD4N59C' sessionid 'aj6jazhr6p79d4qumcyin7i9zcg8lmtt'

### **META**

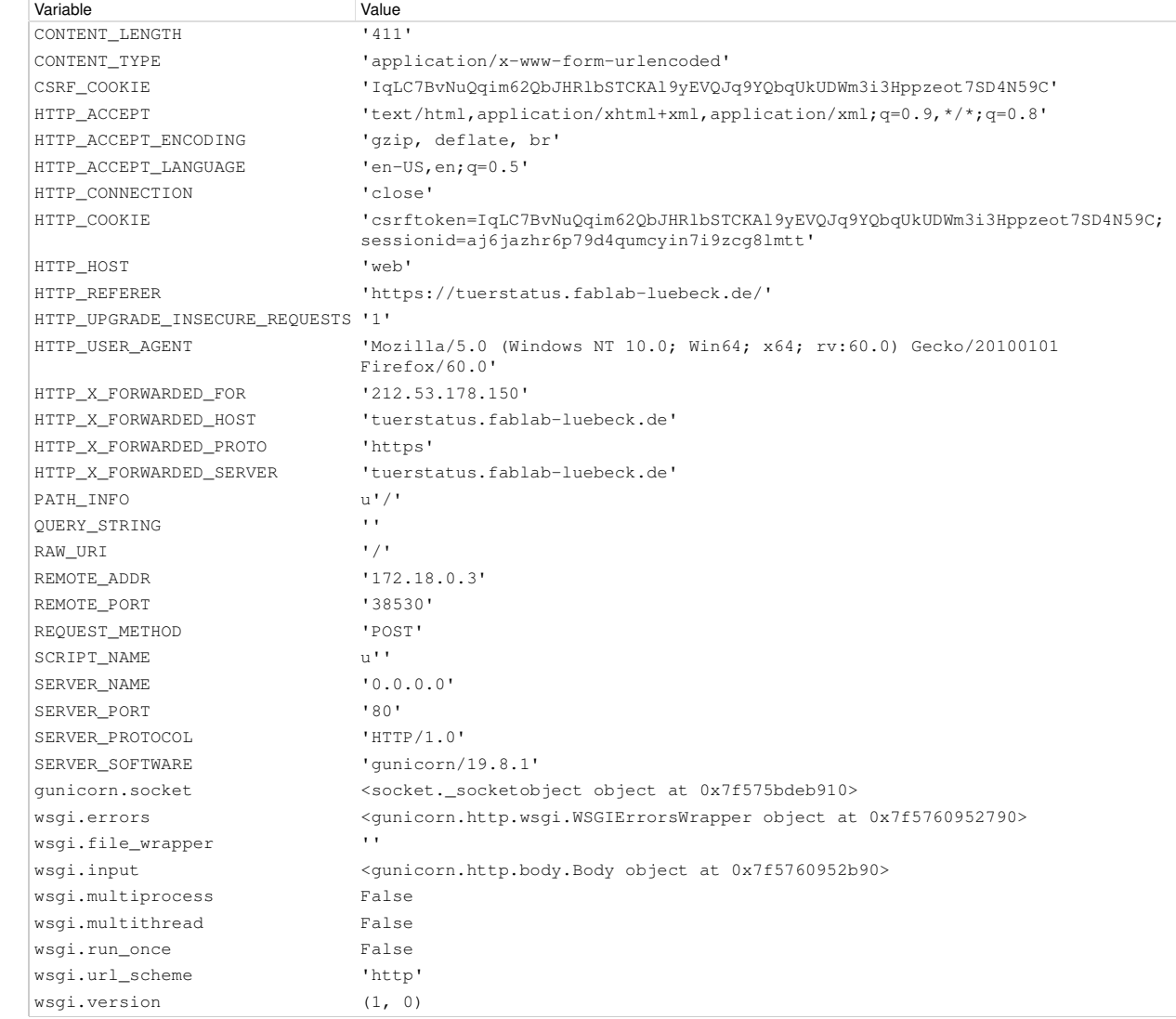

### **Settings**

Using settings module CustomTuer.settings

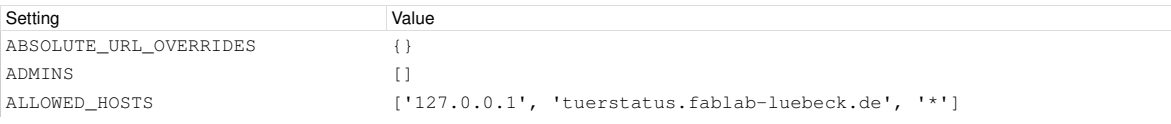

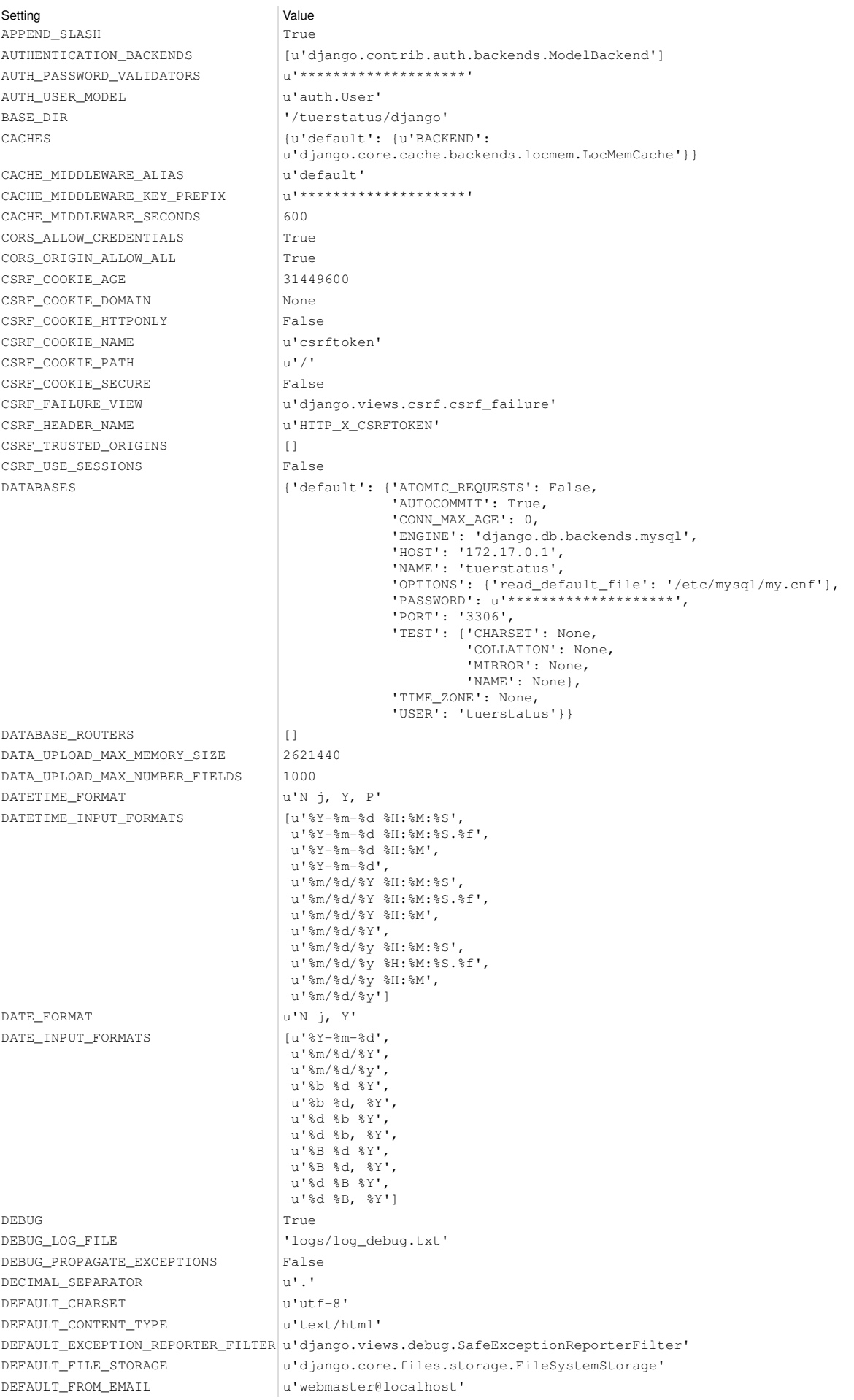

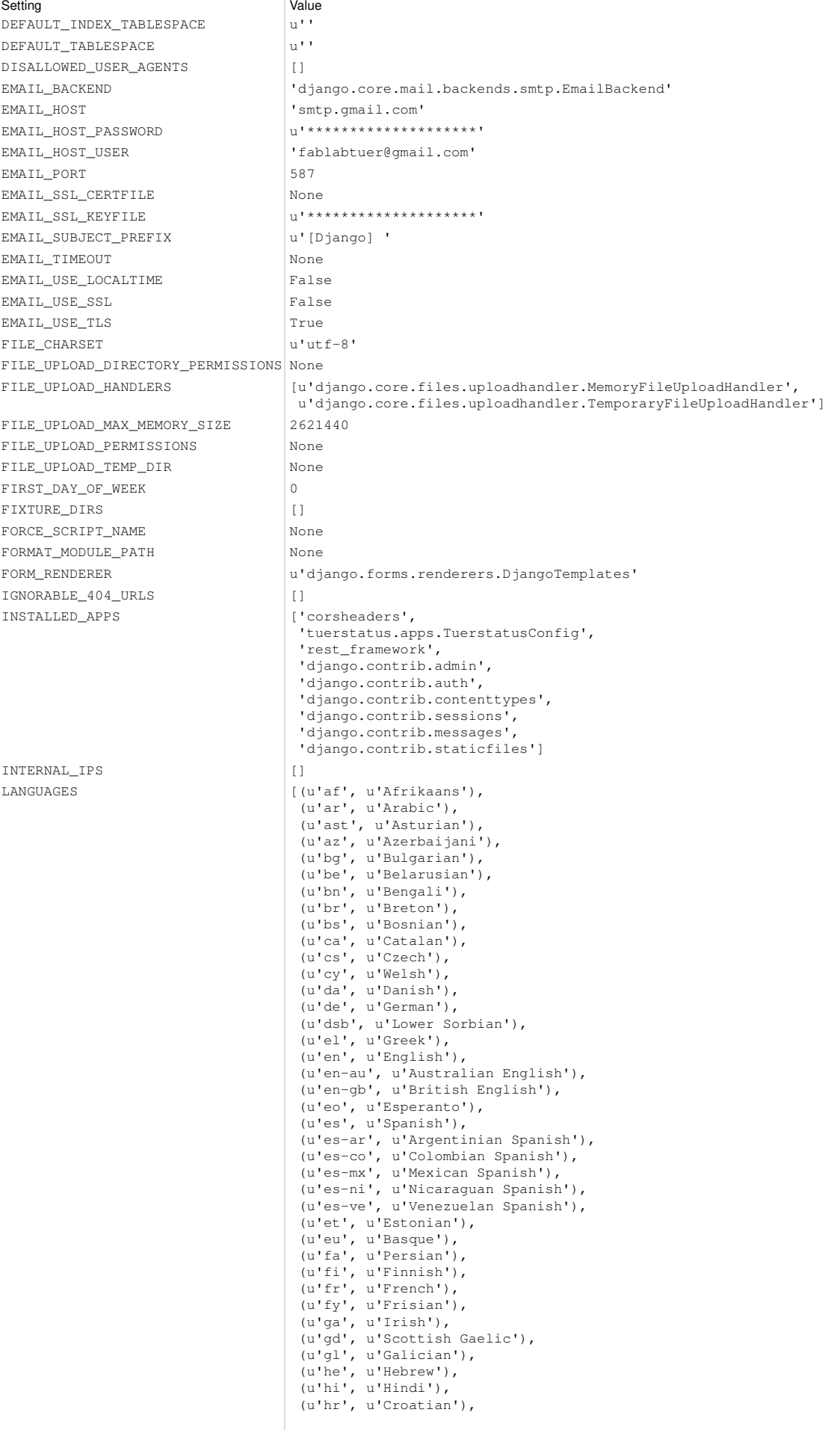

Setting Value (u'hsb', u'Upper Sorbian'), (u'hu', u'Hungarian'), (u'ia', u'Interlingua'), (u'id', u'Indonesian'), (u'io', u'Ido'), (u'is', u'Icelandic'), (u'it', u'Italian'), (u'ja', u'Japanese'), (u'ka', u'Georgian'), (u'kk', u'Kazakh'), (u'km', u'Khmer'), (u'kn', u'Kannada'), (u'ko', u'Korean'), (u'lb', u'Luxembourgish'), (u'lt', u'Lithuanian'), (u'lv', u'Latvian'), (u'mk', u'Macedonian'), (u'ml', u'Malayalam'), (u'mn', u'Mongolian'), (u'mr', u'Marathi'), (u'my', u'Burmese'), (u'nb', u'Norwegian Bokm\xe5l'), (u'ne', u'Nepali'), (u'nl', u'Dutch'), (u'nn', u'Norwegian Nynorsk'), (u'os', u'Ossetic'), (u'pa', u'Punjabi'), (u'pl', u'Polish'), (u'pt', u'Portuguese'), (u'pt-br', u'Brazilian Portuguese'), (u'ro', u'Romanian'), (u'ru', u'Russian'), (u'sk', u'Slovak'), (u'sl', u'Slovenian'), (u'sq', u'Albanian'), (u'sr', u'Serbian'), (u'sr-latn', u'Serbian Latin'), (u'sv', u'Swedish'), (u'sw', u'Swahili'), (u'ta', u'Tamil'), (u'te', u'Telugu'), (u'th', u'Thai'), (u'tr', u'Turkish'), (u'tt', u'Tatar'), (u'udm', u'Udmurt'), (u'uk', u'Ukrainian'), (u'ur', u'Urdu'), (u'vi', u'Vietnamese'), (u'zh-hans', u'Simplified Chinese'), (u'zh-hant', u'Traditional Chinese')] LANGUAGES\_BIDI [u'he', u'ar', u'fa', u'ur'] LANGUAGE\_CODE  $\qquad$  'de-de' LANGUAGE\_COOKIE\_AGE None LANGUAGE\_COOKIE\_DOMAIN None LANGUAGE\_COOKIE\_NAME u'django\_language' LANGUAGE\_COOKIE\_PATH u'/' LOGGING  $\{ 'disable\_existing\_loggers': False,$  'filters': {'require\_debug\_false': {'()': 'django.utils.log.RequireDebugFalse'}, 'require\_debug\_true': {'()': 'django.utils.log.RequireDebugTrue'}}, 'formatters': {'main\_formatter': {'datefmt': '%Y-%m-%d %H:%M:%S', 'format': '%(levelname)s:%(name)s: %(message)s (%(asctime)s; %(filename)s:%(lineno)d)'}}, 'handlers': {'console': {'class': 'logging.StreamHandler' 'filters': ['require\_debug\_true'], 'formatter': 'main\_formatter', 'level': 'DEBUG'}, 'debug\_file': {'backupCount': 7, 'class': 'logging.handlers.RotatingFileHandler', 'filename': 'logs/log\_debug.txt', 'filters': ['require\_debug\_true'], 'formatter': 'main\_formatter', 'level': 'DEBUG', 'maxBytes': 5242880}, 'mail\_admins': {'class': 'django.utils.log.AdminEmailHandler', 'filters': ['require\_debug\_false'],

'level': 'ERROR'},

'null': {'class': 'logging.NullHandler'},

LOCALE\_PATHS []

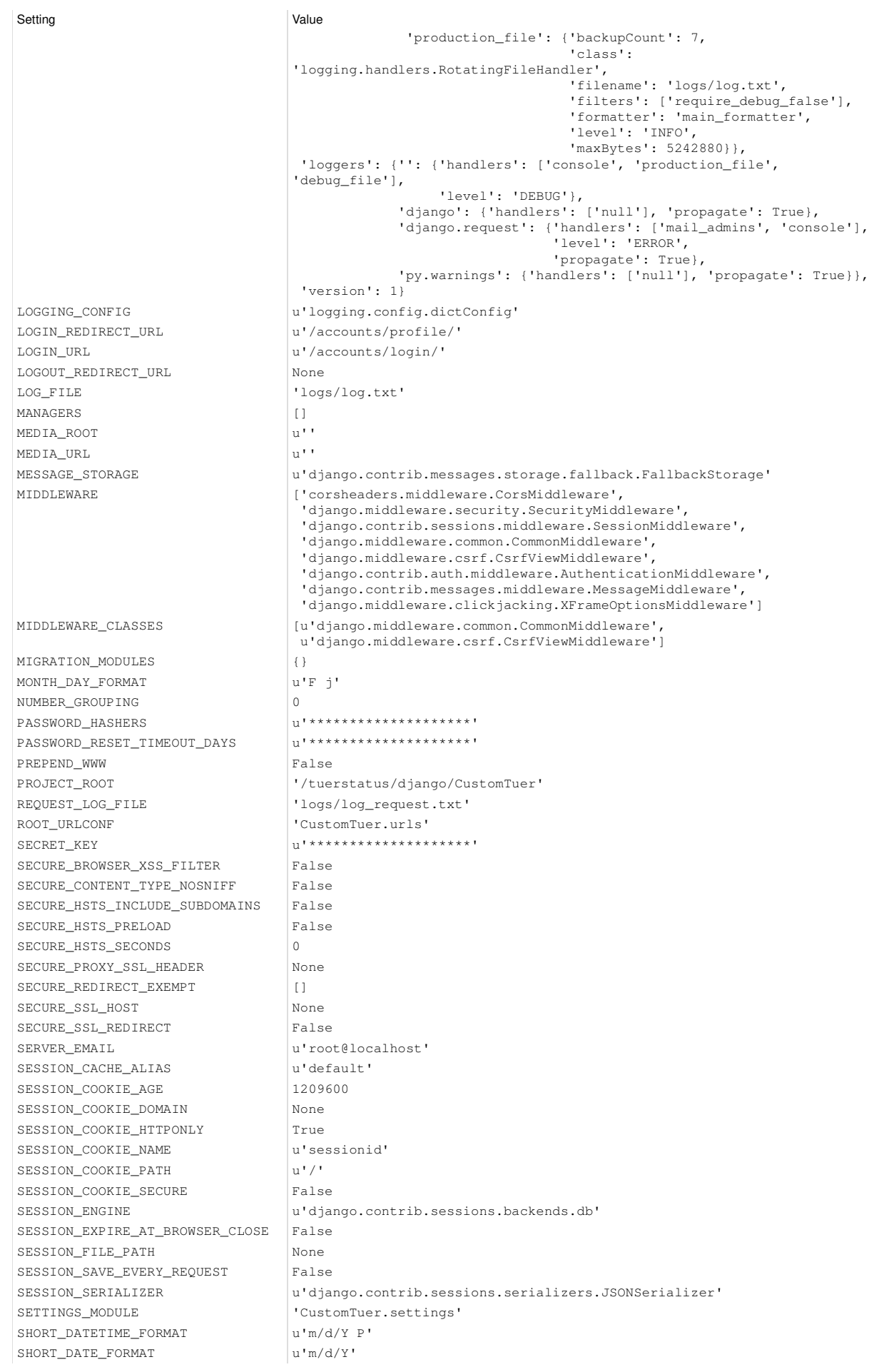

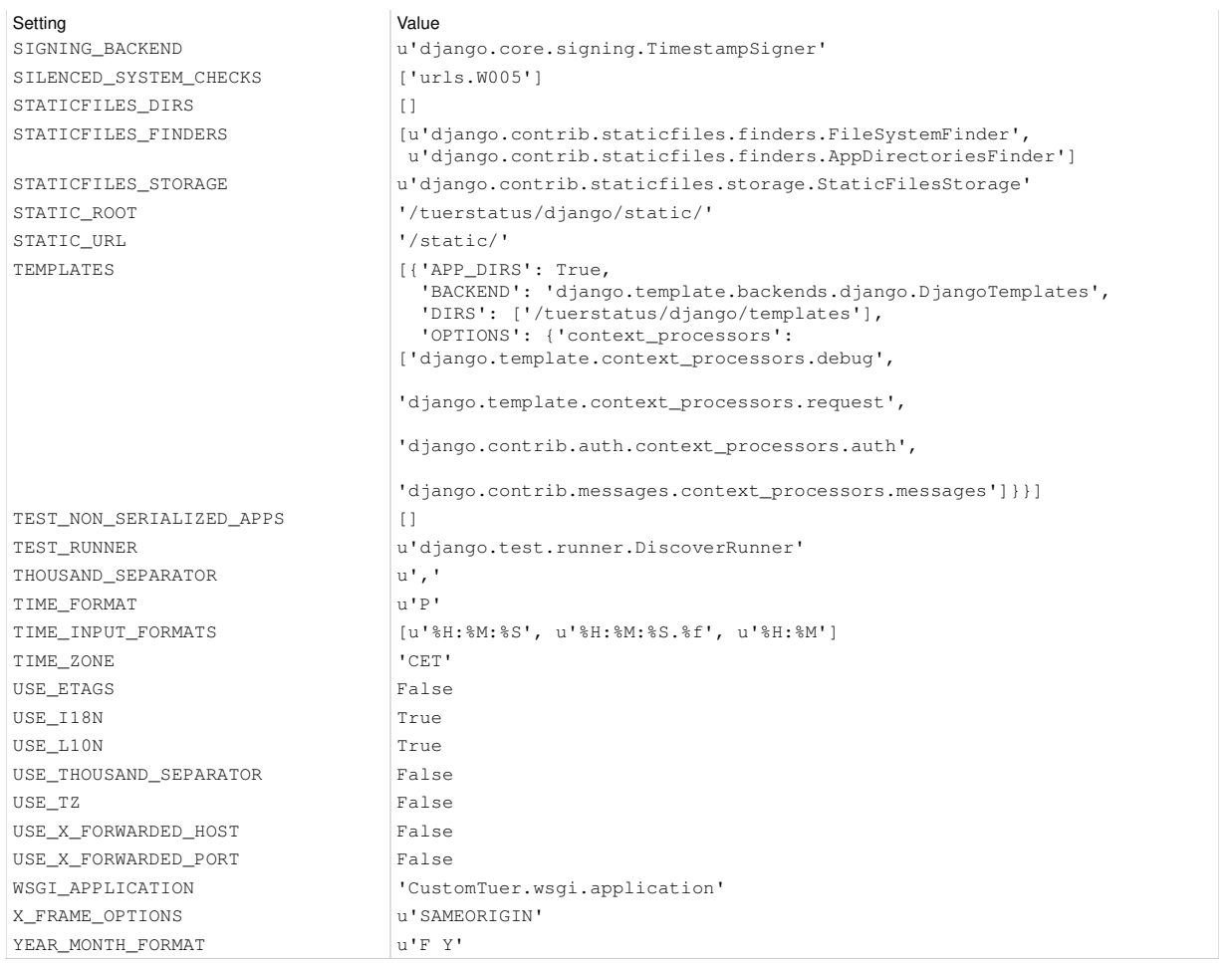

You're seeing this error because you have DEBUG = True in your Django settings file. Change that to False, and Django will display a standard page generated by the handler for this status code.